## **MOAM - Tickets**

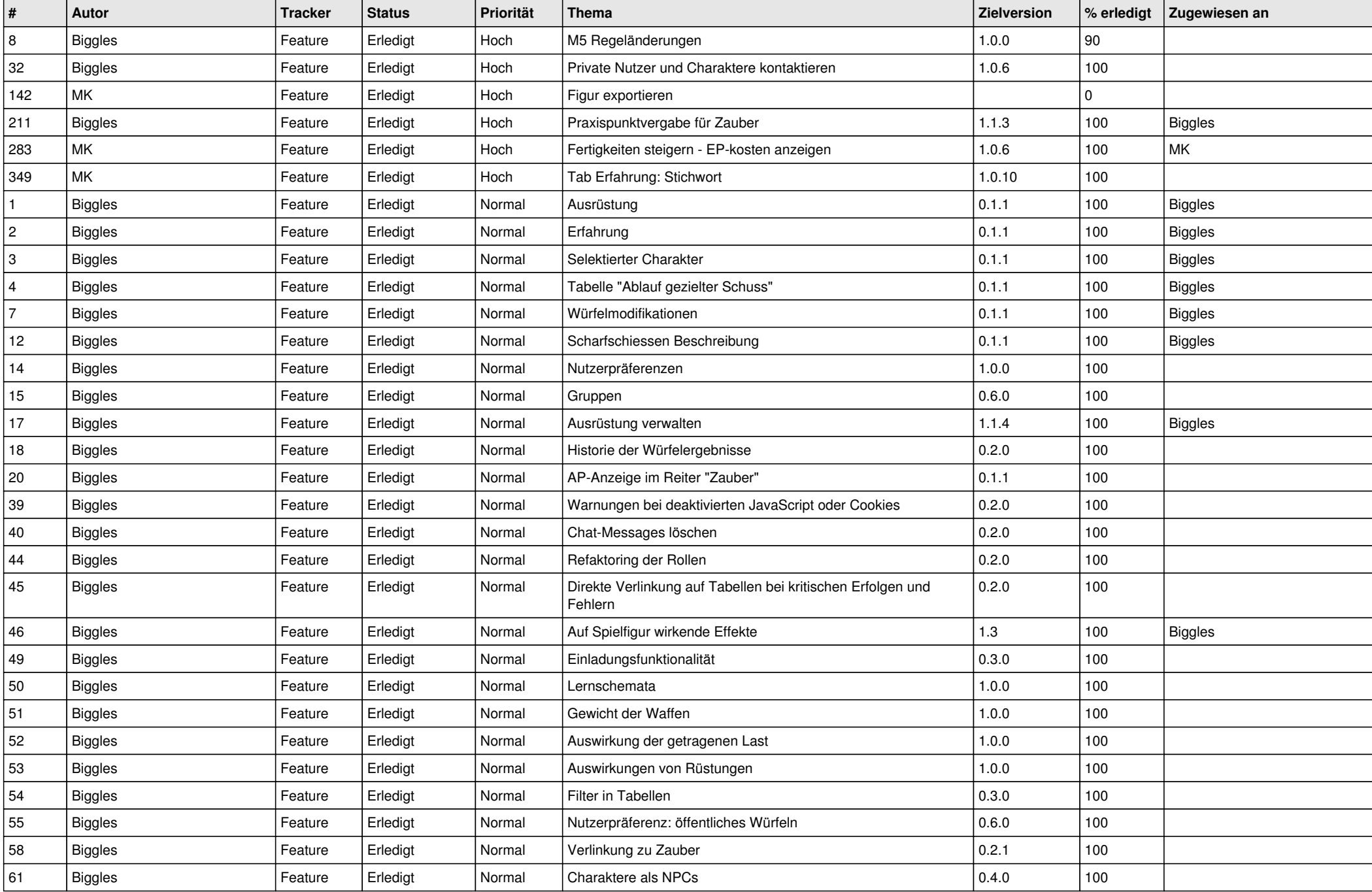

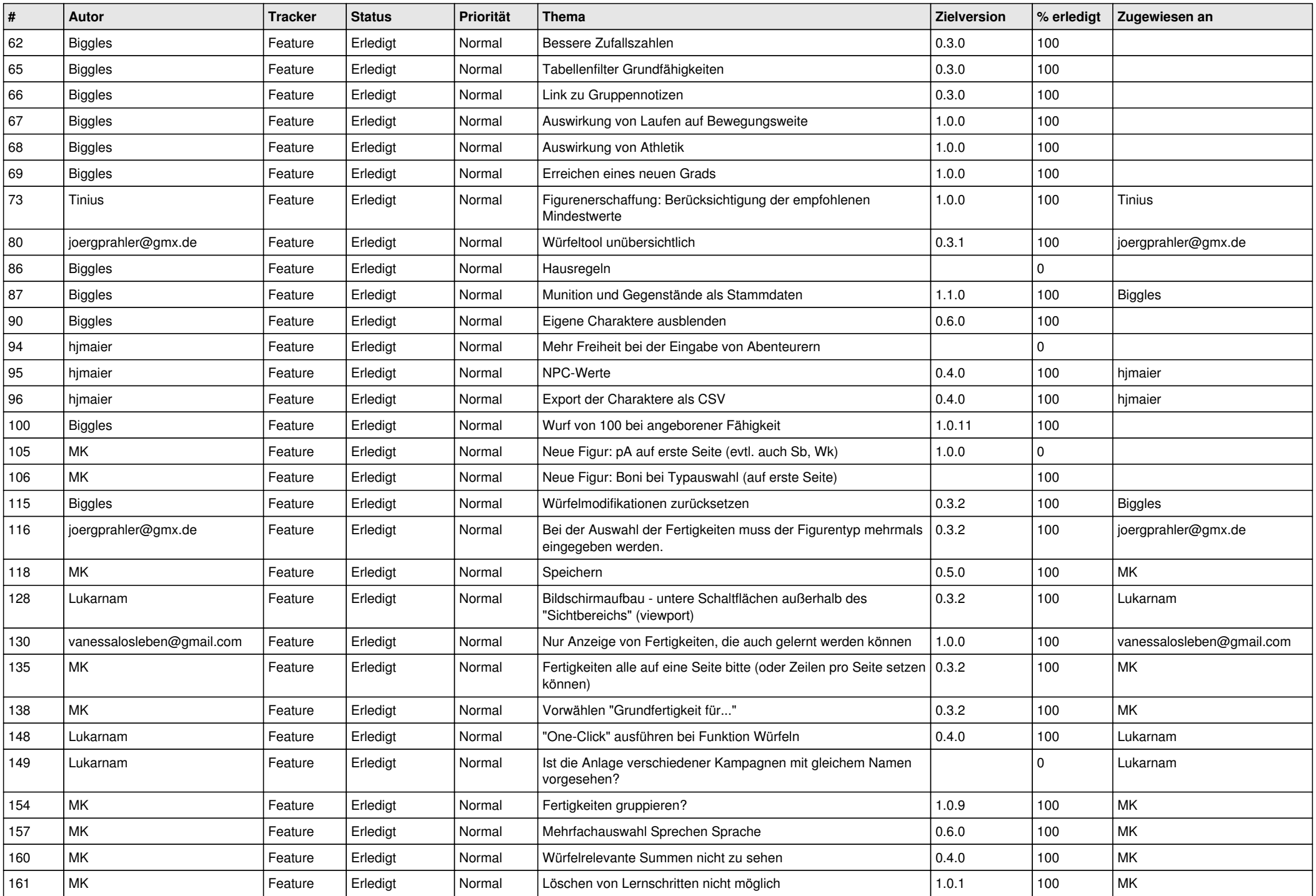

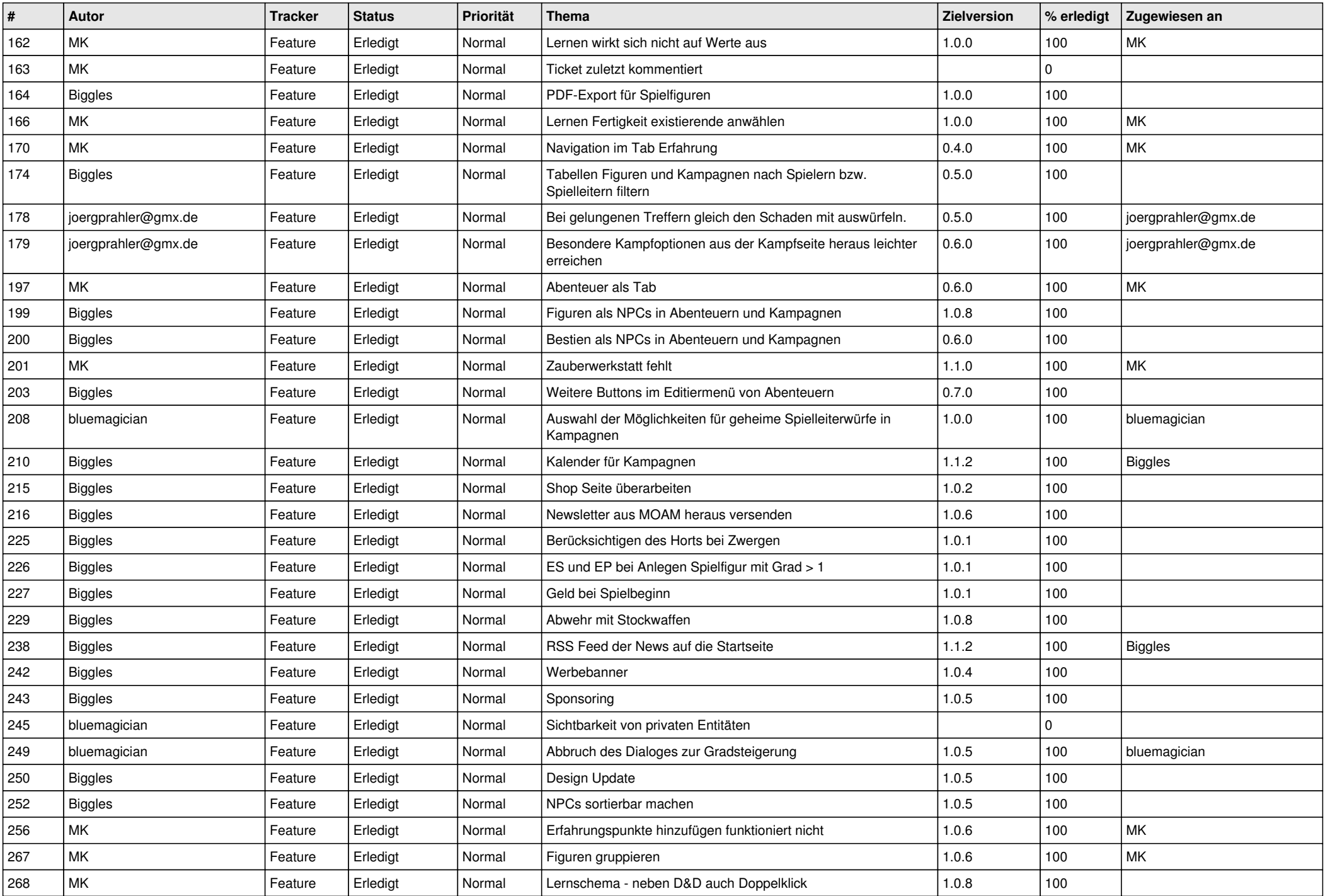

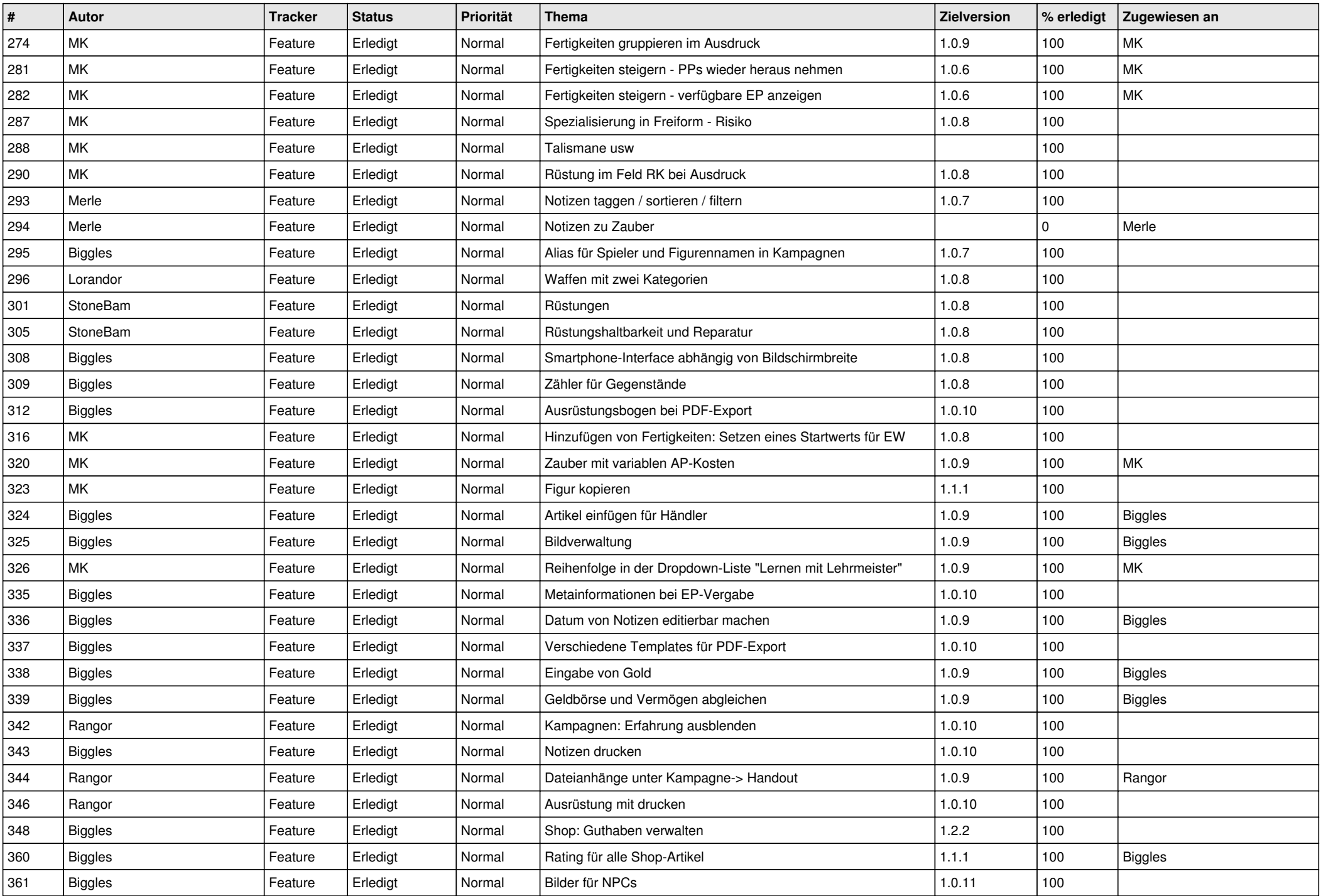

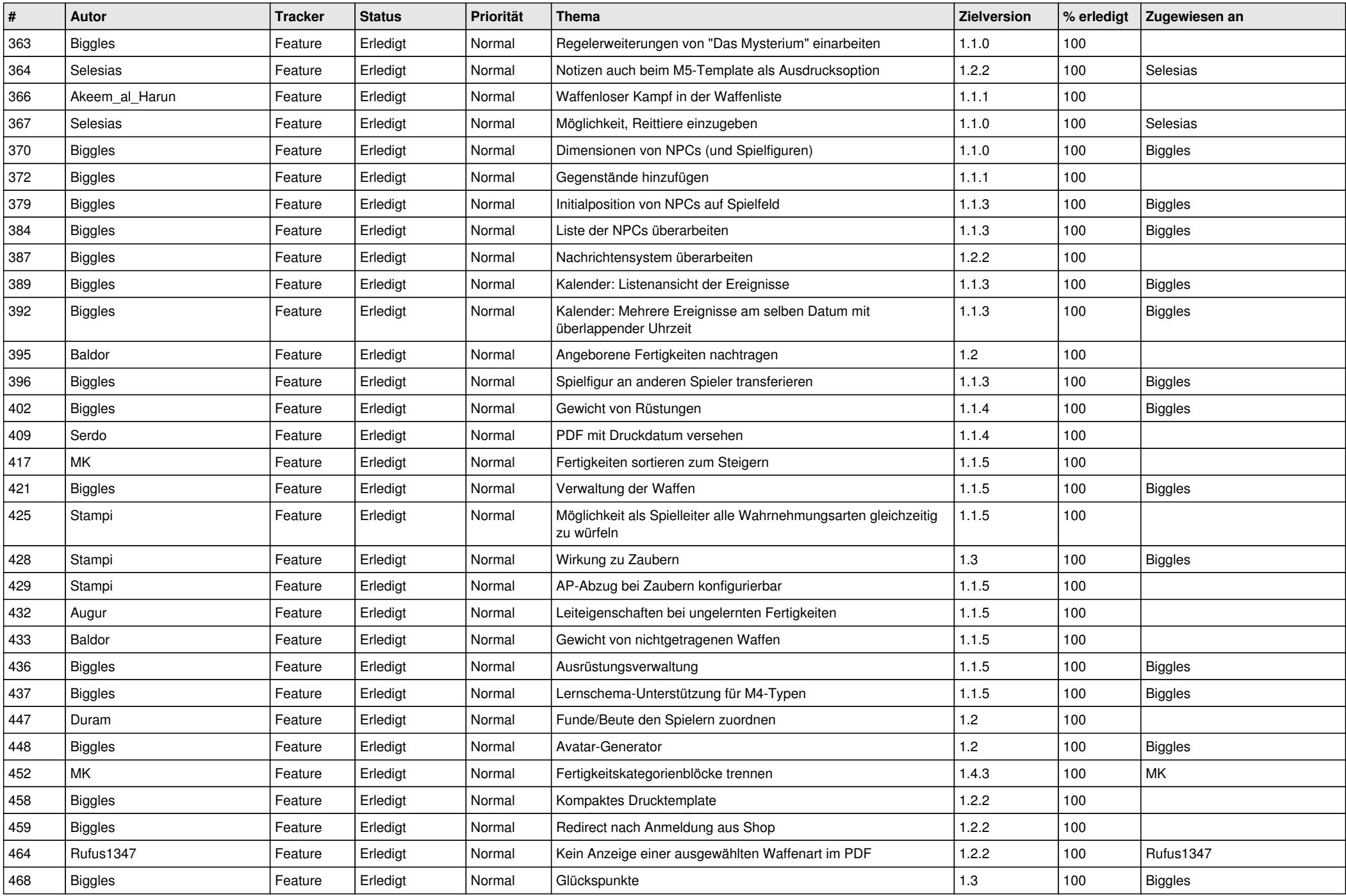

![](_page_5_Picture_553.jpeg)

![](_page_6_Picture_570.jpeg)

![](_page_7_Picture_546.jpeg)

![](_page_8_Picture_470.jpeg)